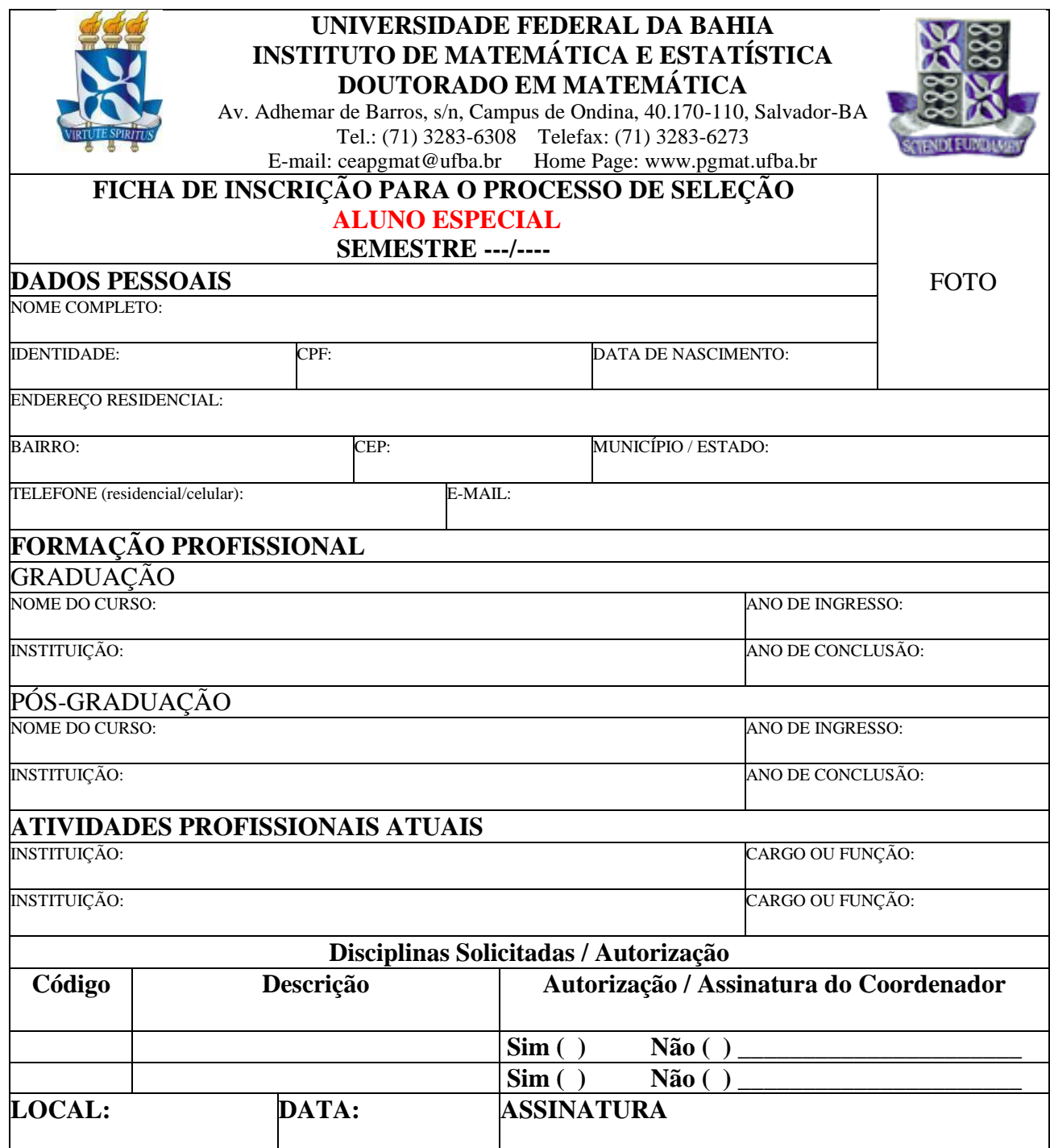

## **Documentos necessários para inscrição:**

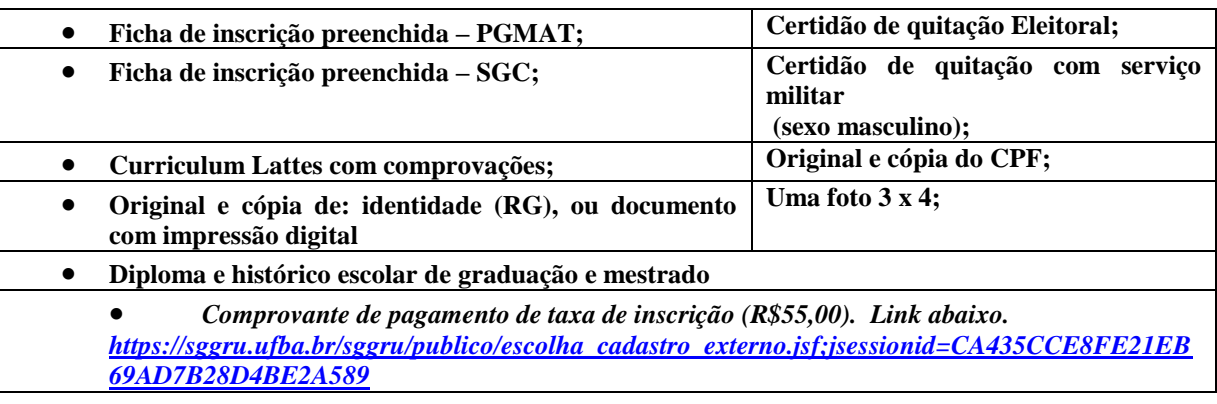